### **CHUKA UNIVERSITY UNIVERSITY EXAMINATIONS EXAMINATION FOR THE AWARD OF MASTERS DEGREE [MA,Med,Msc) Level1 Block 1 MAIN CAMPUS COSC 801: COMPUTER USE AND APPLICATION IN RESEARCH**

### **INSTRUCTIONS**

1. Answer question **ONE** and any other **TWO** questions from Section B

2. Marks are awarded for clear and concise answers

### **SECTION A-COMPULSORY**

#### **Question ONE – [30 Marks]**

(a)Briefly discuss **FIVE** characteristics of a good PowerPoint presentation **[5 marks]** 

(b)Give **FIVE** features of Microsoft excel application that may be of interest to a researcher **[5 marks]** 

(c)While explaining what a word processor is, describe why word processing applications are important to institutions of learning **[4 marks]** 

(d) Differentiate between the following:

- (i) Magnetic and solid state storage devices **[4 marks]**
- $(i)$ Hand-held and flat-bed scanners
- (iii)Impact and non-impact printers **[4 Marks]**

(e)Describe **FOUR** features of SPSS that are relevant to researchers in social sciences **[4 Marks]** 

#### **SECTION B-Answer any TWO questions from this section**

#### **Question TWO [15 Marks]**

Below is a screenshot of a SPSS data editor. Use it to answer the questions that follow:

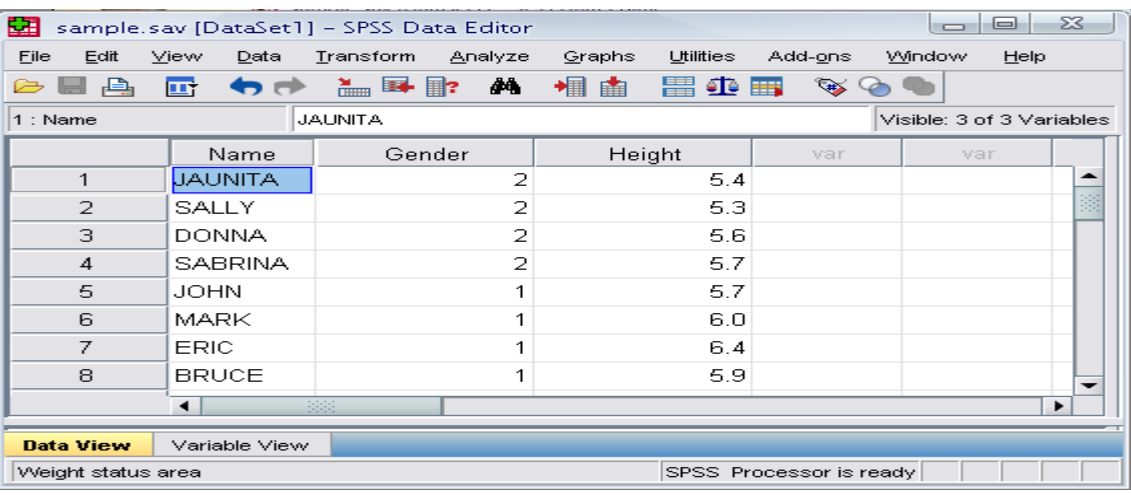

(a)Explain how you can compute correlation between Gender and height using regression **[4 Marks]**

(b)What is the most appropriate scale for **Name, gender** and **height** respectively **[6 Marks]** 

(c)Show how the coding (value labels) of variable **Gender** may appear in the values field of variable view **[5 Marks]** 

# **Question THREE [15 Marks]**

(a)Use the spreadsheet data below to answer questions that follow:

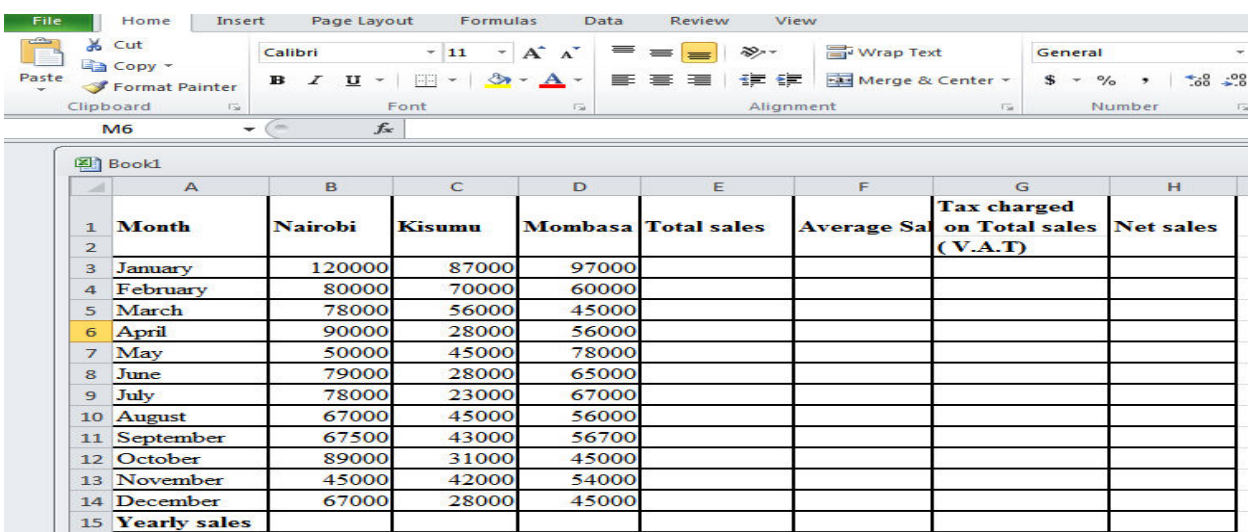

(i)What formulae would you enter in cell B15,E3,F3,G3,H3 and copy it to compute yearly sales, Total sales, average sales, V.A.T and Net sales respectively**[8 Marks]**  (ii)Which two ms-excel functions are applicable for use in the spreadsheet above **[3 marks]**

(b)Explain the role played by the following ms-excel features:

 (i)Graph **[2 Marks]** (ii)Pivot tables **[2 Marks]** 

### **Question FOUR [15 Marks]**

**The Screen below shows an extract of a ms-word user interface.** 

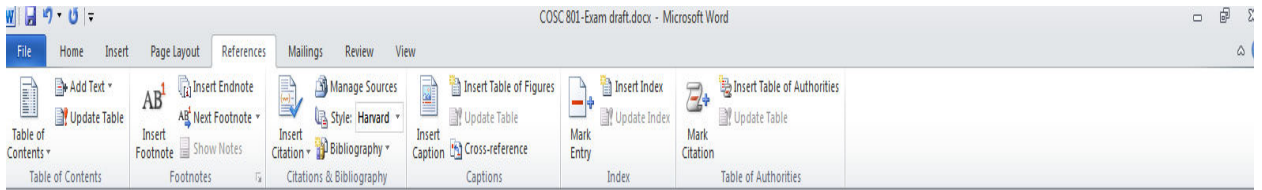

(a)Describe the role played by the following ms-word user interface features **[10 Marks]** 

- i) Manage Sources
- ii) Insert Table of figures
- iii) Update table
- iv) Insert Citation
- v) Bibliography

(b)Describe **FIVE** security features employed Microsoft word to protect documents **[5 marks]** 

## **Question FIVE [15 Marks]**

(a)With a well labeled diagram, discuss the various components that make up the computer system **[10 Marks]**

(b)While working on the computer, Mohammed downloaded a picture from an artist's online album and put it on her report. However he did not include a written acknowledgement in the references.What term is used to define this behaviour **[2 Marks]** 

 (c)Sospeter has been selected as team leader of a group project in which the team will complete a presentation. Sospeter decides to create and share a master slide with his team. What is the *main* benefit of using a master slide **[3 Marks]**